WebSphere. IBM Branch Transformation Toolkit for WebSphere Studio

Version 5.2

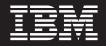

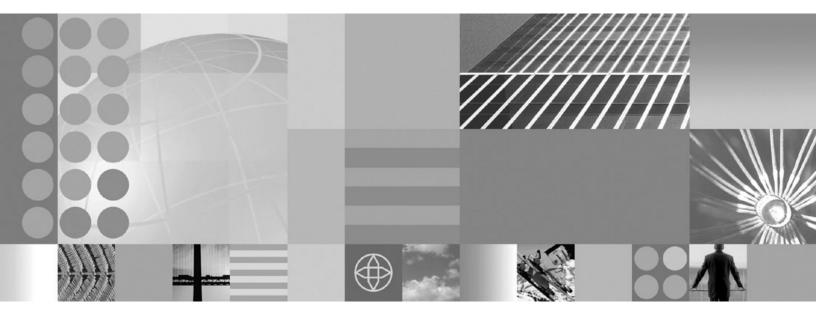

**Release Notes** 

#### Note!

Before using this information and the product it supports, be sure to read the general information under "Notices" on page 9.

This edition applies to Version 5, Release 2, Modification 0, of *IBM Branch Transformation Toolkit for WebSphere Studio* (5724-H82) and to all subsequent releases and modifications until otherwise indicated in new editions.

IBM welcomes your comments. You can send to the following address:

IBM China Software Development Lab Branch Transformation Toolkit Product Diamond Building, ZhongGuanCun Software Park, Dongbeiwang West Road No.8, ShangDi, Haidian District, Beijing 100094 P. R. China

Include the title and order number of this book, and the page number or topic related to your comment.

When you send information to IBM, you grant IBM a nonexclusive right to use or distribute the information in any way it believes appropriate without incurring any obligation to you.

© Copyright International Business Machines Corporation 1998,2007. All rights reserved. US Government Users Restricted Rights – Use, duplication or disclosure restricted by GSA ADP Schedule Contract with IBM Corp.

## Contents

#### Branch Transformation Toolkit for WebSphere Studio 5.2 release notes

| WebSphere Stu       | di  | <b>o</b> ! | 5.2 | re  | ele | as  | е | no | tes | S | . 1 |
|---------------------|-----|------------|-----|-----|-----|-----|---|----|-----|---|-----|
| New in this release |     |            |     |     |     |     |   |    |     |   | . 1 |
| Product fix history |     |            |     |     |     |     |   |    |     |   | . 5 |
| Hardware and softw  | var | e r        | equ | ire | me  | nts |   |    |     |   | . 6 |

| Notices | Limitation | imitation | ıs, k | kno | wı | n is | sue | es, | anc | l w | ork | care | oun | ds |   |  |
|---------|------------|-----------|-------|-----|----|------|-----|-----|-----|-----|-----|------|-----|----|---|--|
|         | Notices    | lotices   | _     |     |    |      |     |     |     |     |     | _    | _   |    | _ |  |

# Branch Transformation Toolkit for WebSphere Studio 5.2 release notes

This document contains information about of version 5.2 of the IBM<sup>®</sup> Branch Transformation Toolkit for WebSphere<sup>®</sup> Studio (Branch Transformation Toolkit). It describes the new components and functions in an architectural level.

## New in this release

This section describes the new features of version 5.2 of the Branch Transformation Toolkit (BTT). It also provides you with references to other resources that can help you learn more about BTT.

This version of the Branch Transformation Toolkit has the following new and enhanced features:

- Struts Extension enhancement
- BPEL Editor plugins
- · Business Process flexibility enhancement
- · Common Hierarchy Area (CHA) with performance improvement
- Enhanced Formatting service
- Web Service JSR 109 standard compliance
- Startup beans for Branch Transformation Toolkit component initialization
- Enhanced Branch Transformation Toolkit exception handling and propagation
- Simplified Branch Transformation Toolkit service architecture
- Supports "Operation Steps" (including self-definition)
- Branch Transformation Toolkit HTML client components
- Supports J2EE Connector Architecture (JCA) 1.5 SNA connectors
- · End-to-end session management
- Dynamic TPName support at runtime
- Merging tool

#### Struts Extension enhancement

In BTT 5.2, the function of the struts extension is enhanced:

• Supports direct mapping from HTTP request data to screen flow context In BTT 5.1, the data submitted by the Http Request is mapped to the Struts FormBean, and then the BTT Struts will map the data from the FormBean to the BTT Flow Context when the FormBean's Field name is the same with the Field name of BTT Flow Context.

The disadvantage of the 5.1 mapping method is that the developer has to define the data not only for the FormBean, but also for the Context, and the data name must be the same.

However, the Struts FormBean itself supports both nested object mapping (such as *beanA.beanB.attribute*), and the BTT Context. If you use the mapping between the Struts FormBean and the Flow Context, the nested object is not supported.

In BTT 5.2, if you specify the configuration in the web.xml file as in BTT 5.1, the BTT Struts Extension will follow the same execution sequences as in BTT 5.1: It

will map the data from the FormBean to the Flow Context. But if you want to ignore FormBean, you can define the settings in the web.xml file, and the BTT Struts Extension will retrieve the data from the HTT Request directly, and then set it into Flow Context.

- Provides configurable RequestProcessor and TokenProcess names
  - BTT 5.2 provides a configurable RequestProcessor instead of a hard-coded name so that you can replace the included implementation of BTT RequestProcessor with your own implementation.
  - BTT 5.2 provides modifiable TokenProcess name and implementation of "TokenProcessorInterface extension" instead of a hard-coded name so that you can replace the default implementation of BTT Token Processor with your own implementation.

## **BPEL Editor plug-ins**

BPEL Editor plug-ins add extension to BPEL Editor in WebSphere Integration Developer and provide a node type named "BTTSnippet". Compared with earlier versions of BTT BPEL tools, the new plug-ins are more friendly to users with less limitation on BPEL.

## **Business Process flexibility enhancement**

In BTT 5.2, Business Process has the following enhancements:

- A new node type "BTT Snippet" has been added to allow you to access BTT Components quickly in BPEL.
- BTT BPEL programming model has been changed from strong-type to both strong-type and shared context mode support.

## Common Hierarchy Area (CHA) with performance improvement

BTT 5.2 has improved the performance of remote context performance.

### **Enhanced Formatting service**

Because of the performance issue in BTT 5.1, the Formatter service has been redesigned to be combined to CHA in BTT 5.2. The server part has been removed but the facade is kept the same as in BTT 5.1.

### Web Service JSR 109 standard compliance

JSR-109 facilitates the building of interoperable Web services in the Java<sup>™</sup> 2 Platform, Enterprise Edition (J2EE) environment. It standardizes the deployment of Web services in a J2EE container and provides a universal and simple way to enable stateless EJB and SERVLET to the Web Service. The BTT 5.2 component has been enhanced to comply with the JSR109 standard and can be easily wrapped upon customers' request.

# Startup beans for Branch Transformation Toolkit component initialization

The Branch Transformation Toolkit uses the startup beans to do the initialization for some of its components, such as the CHA, Formatter, and services. Startup beans can also do clean up when the application stops.

Startup beans provides the following advantages:

- Startup beans run in security contexts.
- Startup beans use JNDI to lookup and use other resources because they run within the namespace of WebSphere Application Server.

# Enhanced Branch Transformation Toolkit exception handling and propagation

In BTT 5.1, many exceptions were caught by BTT components, but the BTT components would not throw them out. In addition, if an exception is caught and re-thrown, the original exception trace will be lost. If you use these exceptions in a web service environment, there might be problems because BTT 5.1 exception objects cannot support class serialization.

BTT 5.2 provides the following features for dealing with exceptions and exception tracing:

- For Web Services Support, two new constructions are added to BTT related exception classes, and 21 files have been modified. However these changes have no impact on the existing code.
- All caught exception are re-thrown out. And if a try-catch is not necessary, you can remove all useless try-catch statements, and let the exception be thrown out by the method itself.

### Simplified Branch Transformation Toolkit service architecture

The service architecture of BTT 5.1 is very complex and causes both performance and efficiency problems. In addition, it has web service compatibility problems when used in conjunction with the WAS6 series.

The service architecture of BTT 5.2 has been simplified to provide greater compatibility. It's compatible with the BTT 4.3 service architecture and provides samples of how to deploy the service in the same way as EJB or WebService.

In order to be compatible with BTT 5.1, the BTT 5.1 service infrastructure jar files are still included. You can still use your BTT 5.1 style service at this time.

**Note:** You need to run your applications in J2EE 1.3 compatible mode to support the 5.1 WSIF framework.

#### Supports "Operation Steps" (including self-definition)

The BPEL of BTT 5.2 is leveraged on providing the Server Operation with Step functions, which had already been replaced by the IBM WebSphere Process Server (BPEL) in BTT 5.1. To make migration easier, BTT 5.2 provides the Server Operation with a Step Adaptor mechanism, in case you do not want to use the BPEL engine.

The Self-Definition with Operation/OpStep is still supported in BTT 5.2. Using a self-defined operation is preferable when the application is running and cannot be stopped and you need to add a new operation or change an existing one. It is also useful when the application cannot immediately download the full set of toolkit definition files, or the generic definition files become unwieldy due to their large size.

## Branch Transformation Toolkit HTML client components

The Branch Transformation Toolkit provides a set of features and mechanisms that support an HTML-based graphical user interface (GUI) that is presented in a Web browser using an HTTP connection. An HTML-based GUI can be particularly appropriate for implementing home-banking applications, but it can also be used in commercial environments including teller, call center, and branch sales environments.

# Supports J2EE Connector Architecture (JCA) 1.5 SNA connectors

BTT 5.2 supports JCA 1.5.

Bi-directional connectivity between a J2EE application and an enterprise information system (EIS) is an essential requirement for enterprise integration. In JCA1.0, only outbound communication is supported. It means that, using the CCI API of JCA1.0, the application first sends a message and then waits for the reply message synchronously. J2EE1.4 contains significant changes to two existing features that will extend the capabilities of J2EE applications. JCA1.5 and the EJB2.1 Message Driven Bean combine to handle inbound unsolicited messages from the EIS asynchronously.

Besides inbound communication support, JCA1.5 also provides other new features to make the inbound/outbound communication between J2EE applications and the EIS more reliable, more securely and more efficient. The new system contracts specified in the JCA1.5 specification are: Lifecycle Management Contract, Work Management Contract, Transaction Inflow Contract, Message Inflow Contract.

#### End-to-end session management

In BTT 5.1, the httpSession Object is managed by both Websphere and BTT to provide the BTT Session Management.

BTT 5.2 provides two ways of Session Management. Besides the BTT 5.1 method, the end-to-end management is also supported. In the end-to-end management mode, BTT session management APIs are wrapper APIs which call httpSession APIs directly. No information is stored in BTT 5.2, which means that APIs of query information using httpSession ID or TID APIs are not available in this condition. You need to specify HttpSession as parameter to let the wrapper go.

### Dynamic TPName support at runtime

The TP Name FIX is used to dynamically change the LU62 TP name of the pool connection if required. In general, one WebSphere Application Server pool only supports one TP name. In BTT 5.2, one WAS pool can support multiple LU62 TP for JCA LU62 Connectors.

### **Merging tool**

In order to support parallel developments, BTT 5.2 provides a merging tool to generate a single set of dse configuration files from several separate dse configuration files sets.

## **Product fix history**

This section lists the closed APARs by version 5.2 of the Branch Transformation Toolkit.

Table 1. List of closed APARs against version 5.1

| APAR    | Description                                                                                                    |
|---------|----------------------------------------------------------------------------------------------------|
| JR25096 | Can not get BTT LU0 session's status by API due to JCA constrain and BTT JCALU0 adapter not providing a suitable interface/method to the application.                                                                                                    |
| JR25150 | New API has added for Lu0Record class to get EndBracketIndicator(EBI) from<br>the Lu0Message instance. The application can also get other flags such as BBI,<br>ECI, CDI from the Lu0Message.                                                                                                    |
| JR25343 | Support BTT java client SSL configuration.                                                                                                    |
| JR25571 | BTT's java client and server will automatically timeout after 2 miniutes.                                                                                                    |
| JR25876 | After a managed connection is destroyed by WAS, an exception is thrown if<br>the application tries to establish a new connection. The exception message is:<br>"JCAERR00036F: MANAGED CONNECTION FACTORY: Failed to allocate<br>physical connection. REASON=[the maximum number of physical connections<br>reached]".                                                                                                    |
| JR24415 | User cannot extend their own Request Processor implementation to override BTTRequestProcessor                                                                                                    |
| JR24577 | The locale object is only in BTT's Session Context, but not in HttpSession.<br>Locale object should also be stored in HttpSession.                                                                                                    |
| JR24667 | User can't implement their own token processor for use instead of the struts token processor supported by BTT. The original BTT design should be changed to support customerss TokenProcessor extensions.                                                                                                    |
| JR24666 | SNA TPName problem: The TP Name FIX is used to change the LU62 TP name of the pool connection dynamically if required. Generally, one WAS pool only supports one TP name. If the user needs to make one WAS pool support multiple LU62 TP for JCA LU62 Connectors, this fix can be used.                                                                                                    |
| JR24710 | When EJBLogOffAction is invoked, an exception is thrown.                                                                                                    |
| JR24140 | BTT Session Management does not support failover                                                                                                    |
| JR24328 | BTT components do not work well in a cluster for PMI port problem                                                                                                    |
| JR24612 | If the Host communication times out, it will return an empty string which<br>might be misleading because Host may also return an empty string under<br>other unusual conditions, although this is a rare situation. The customer<br>should throw a timeout exception instead when communication times out.                                                                                                    |
| JR22689 | LU0 Session can't be established and a managed connection can't be obtained.                                                                                                    |
| JR22688 | Editable combobox has no effect on an execute button. BTT just register<br>SpComboBox instance when an application adds a SpComboBox whose<br>editable attribute is set to true to DSEPanel. In this case, even the<br>SpComboBox will encounter some errors, but the OK_Button still is enabled.<br>Correct behavior is for BTT to also register a SpComboBoxEditor when<br>SpComboBox's editable attribute is set to true. |
| JR22686 | in method establishConversation of class Lu62Conversation will be thrown because the userId is null.                                                                                                    |
| JR22687 | After a STOP command is issued, the server does not stop. BTT catches the InterruptedException, but it does not throw it to WebSphere again, So this thread continues to run. To avoid this problem, this thread has been configured as a daemon thread.                                                                                                    |

Table 2. List of closed APARs against version 4.3

| APAR    | Description                                                                                                    |
|---------|----------------------------------------------------------------------------------------------------|
| JR24383 | Problem when using BTT desktop. In dse.ini, when paths.desktop was set to fromJAR, the method iniXML() in desktop class wouldn't use the filename defined under settings in files.desktop. Instead, the default value of "Desktop.xml" is used and then the xml file is loaded. |
| JR24601 | JXFSMSD problem:                                                                                                    |
|         | • Before closing the device without checking the open state.                                                                                                    |
|         | • Currently, when the framework class times out a sync read/write operation with the MSR/E, it does not issue a J/XFS Cancel command to the physical device.                                                                                                    |
| JR24674 | Device service timeout value is hard coded in JXFSService.iniOpen() method                                                                                                    |
| JR25425 | Provision of additional timeout parameter for BTT JXFS Service                                                                                                    |
| IY86106 | Cannot get connection from BTT connection pool occasionally when the pool is being accessed concurrently by a large number of threads.                                                                                                    |
| IY85316 | Duplicate BTT session ids sometimes exist.                                                                                                    |
| JR23606 | The CSDataSender class sometimes throws data null exceptions.                                                                                                    |

## Hardware and software requirements

For details of the hardware and software required to set up the Branch Transformation Toolkit development and runtime environments, see Hardware and software requirements in the *IBM Branch Transformation Toolkit for WebSphere Studio: Installation Guide.* 

## Limitations, known issues, and workarounds

This section lists the limitations and known issues of this release. It also provides information about any fixes or workarounds that exist for resolving these limitations and issues.

The following limitations and issues have been identified:

#### CHA

• BTT does not support deploying the CHA server as a cluster. For example, the deployment shown in the figure below is not supported:

WebShpere Clustering

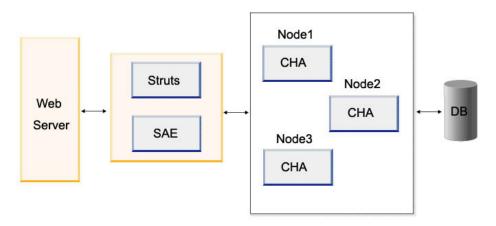

This is because the CHA facade accesses the CHA server via a stateless session bean and cache mechanism (singleton + hashmap) is used in each node.

Although the CHA server cannot be deployed as a cluster, it does support distributed deployment.

• It is recommended that the shared data in the root level context is read only, especially in the cluster environment, because updates to the root level context cannot be written back into the database.

#### Formatter

The new Formatter design and implementation may cause bad performance when the Formatter caller and CHA server reside in different ears and the unformat() API is called on a local context but one of its parents is on a remote context. In the CHA architecture, the local context is stored in the CHA facade and the remote context is stored in the CHA server side. A local context can be chained to a remote context. If you call unformat() API on a local context, the remote parent context tree will be copied from the CHA server side to the client side. This will cause bad performance if the CHA server is deployed on a separate machine.

#### **Struts Extension**

- When you run the logoff transaction, BTT struts does not permit you to define final forward or final action in the transaction configuration file, because the session context has already been pruned and the http session has been invalidated in the logoff business logic before handling the final state.
- When you turn BTT Session Persistence on (HttpSession will be persisted by WebSphere), the maximum length of the path of a nested struts module (parentflow + subfow) cannot be more than 128 characters, because the default key of the session table has a size of 128 characters.
- BTTStrutsExtension does not provide link validation, so when you use final action or final page, make sure that the configuration of final path is correct. The following is a sample, which shows that the value of path in <forward name="success" path="/transfercomplete.jsp"> and name in final type="forward" name="/transfercomplete.jsp"/ should be identical.

<action-mappings>

```
<action path="/prepareTransfer" forward="/transfer.jsp"/>
        <action name="transferForm"</pre>
              path="/transfer"
              className="com.ibm.btt.struts.config.BTTEJBActionMapping"
              type="com.ibm.btt.struts.actions.EJBAction"
              input="/transfer.jsp"
              scope="request"
              actionContext="accountTransferCtx"
              invokerId="accounttransferinvoker"
              validator="com.ibm.btt.samples.html.TransferXVal">
            <forward name="success" path="/transfercomplete.jsp"></forward>
        </action>
    </action-mappings>
<!-- Flow Context Definition -->
    <flowcontext contextName="accountTransferCtx" local="false" />
    <!--processctxMapper-->
    <finals>
       <final type="forward" name="/transfercomplete.jsp"/>
    </finals>
```

#### Single Action EJB

For stateless Single Action EJBs, any setter/getter methods for inner properties of the EJB are useless becasue of its stateless property.

#### Session Management

In a session persistence environment (session persistence in the configuration file is turned on), all session related functions will be integrated with the standard HttpSession object. As a result, the APIs which leverage only the session ID/TID as the key parameter are not available and will throw exceptions for incorrect usage. So if you use the session persistence environment, you need to ensure that all the objects inserted into session management are serializable.

#### **OpStep Adaptor**

The method getKeyedCollection() is supported. But if you make any changes to the KeyedCollection object, such as setting a new Data Element in KeyedCollection, you need to use the setKeyedCollection() method to set the KeyedCollection object back to CHA server, otherwise the medication will be lost.

#### Service

- The Table Service and Electronic Journal Service do not provide database transactions (such as connection.commit()) in this release.
- BTT Pool management is removed. BTT leverages WAS feature, such as Object pool, DataSource Connection Pool, and JMS connection Pool, which can be configured using the WAS administrative console.
- DataSource and JMS are not transferable by EJB/JSR109 service.

#### Tools

The BTT enabled snippet includes BTT related code (such as BTT Context initialized), and these code lines can be generated automatically by BTT BPEL Editor. You need to input the business logic between the <user code begin> and <user code end> to make sure that the business process execute successfully. Any change of the generated code lines might cause unexpected problem.

## Notices

IBM may not offer the products, services, or features discussed in this document in all countries. Consult your local IBM representative for information on the products and services currently available in your area. Any reference to an IBM product, program, or service is not intended to state or imply that only that IBM product, program, or service may be used. Any functionally equivalent product, program, or service that does not infringe any IBM intellectual property right may be used instead. However, it is the user's responsibility to evaluate and verify the operation of any non-IBM product, program, or service.

IBM may have patents or pending patent applications covering subject matter described in this document. The furnishing of this document does not give you any license to these patents. You can send license inquiries, in writing, to:

IBM Director of Licensing IBM Corporation North Castle Drive Armonk, NY 10504-1785 U.S.A.

For license inquiries regarding double-byte (DBCS) information, contact the IBM Intellectual Property Department in your country or send inquiries, in writing, to:

IBM World Trade Asia Corporation Licensing 2-31 Roppongi 3-chome, Minato-ku Tokyo 106, Japan

## The following paragraph does not apply to the United Kingdom or any other country where such provisions are inconsistent with local law:

INTERNATIONAL BUSINESS MACHINES CORPORATION PROVIDES THIS PUBLICATION "AS IS" WITHOUT WARRANTY OF ANY KIND, EITHER EXPRESS OR IMPLIED, INCLUDING, BUT NOT LIMITED TO, THE IMPLIED WARRANTIES OF NON-INFRINGEMENT, MERCHANTABILITY OR FITNESS FOR A PARTICULAR PURPOSE. Some states do not allow disclaimer of express or implied warranties in certain transactions, therefore, this statement may not apply to you.

This information could include technical inaccuracies or typographical errors. Changes are periodically made to the information herein; these changes will be incorporated in new editions of the publication. IBM may make improvements and/or changes in the product(s) and/or program(s) described in this publication at any time without notice.

Any references in this information to non-IBM Web sites are provided for convenience only and do not in any manner serve as an endorsement of those Web sites. The materials at those Web sites are not part of the materials for this IBM product and use of those Web sites is at your own risk.

IBM may use or distribute any of the information you supply in any way it believes appropriate without incurring any obligation to you.

Licensees of this program who wish to have information about it for the purpose of enabling: (i) the exchange of information between independently created programs and other programs (including this one) and (ii) the mutual use of the information which has been exchanged, should contact:

Lab Director IBM China Software Development Lab Diamond Building, ZhongGuanCun Software Park, Dongbeiwang West Road No.8, ShangDi, Haidian District, Beijing 100094 P. R. China

Such information may be available, subject to appropriate terms and conditions, including in some cases, payment of a fee.

The licensed program described in this document and all licensed material available for it are provided by IBM under terms of the IBM Customer Agreement, IBM International Program License Agreement, or any equivalent agreement between us.

Any performance data contained herein was determined in a controlled environment. Therefore, the results obtained in other operating environments may vary significantly. Some measurements may have been made on development-level systems and there is no guarantee that these measurements will be the same on generally available systems. Furthermore, some measurement may have been estimated through extrapolation. Actual results may vary. Users of this document should verify the applicable data for their specific environment.

Information concerning non-IBM products was obtained from the suppliers of those products, their published announcements or other publicly available sources. IBM has not tested those products and cannot confirm the accuracy of performance, compatibility or any other claims related to non-IBM products. Questions on the capabilities of non-IBM products should be addressed to the suppliers of those products.

This information contains examples of data and reports used in daily business operations. To illustrate them as completely as possible, the examples may include the names of individuals, companies, brands, and products. All of these names are fictitious and any similarity to the names and addresses used by an actual business enterprise is entirely coincidental.

All statements regarding IBM's future direction or intent are subject to change or withdrawal without notice, and represent goals and objectives only.

#### COPYRIGHT LICENSE:

This information contains sample application programs in source language, which illustrates programming techniques on various operating platforms. You may copy, modify, and distribute these sample programs in any form without payment to IBM, for the purposes of developing, using, marketing or distributing application programs conforming to the application programming interface for the operating platform for which the sample programs are written. These examples have not been thoroughly tested under all conditions. IBM, therefore, cannot guarantee or imply reliability, serviceability, or function of these programs. You may copy, modify, and distribute these sample programs in any form without payment to IBM for the purposes of developing, using, marketing, or distributing application programs conforming to IBM's application programming interfaces.

## **Trademarks and service marks**

The following terms are trademarks of International Business Machines Corporation in the United States, or other countries, or both:

| IBM       | OS/390                 |
|-----------|------------------------|
| AIX       | z/OS                   |
| CICS      | LANDP                  |
| WebSphere | Tivoli                 |
| DB2       | DB2 Universal Database |
| Informix  | IMS                    |
| MQSeries  | RS/6000                |
| zSeries   |                        |

Java and all Java-based trademarks and logos are trademarks or registered trademarks of Sun Microsystems, Inc. in the United States, other countries, or both.

Microsoft, Windows, Windows NT, and the Windows logo are trademarks of Microsoft Corporation in the United States, other countries, or both.

MMX, Pentium, and ProShare are trademarks or registered trademarks of Intel Corporation in the United States, other countries, or both.

UNIX is a registered trademark of The Open Group in the United States and other countries.

Linux is a trademark of Linus Torvalds in the United States, other countries, or both.

Other company, product or service names may be trademarks or service marks of others.